## S7-200 SMART EM DR08

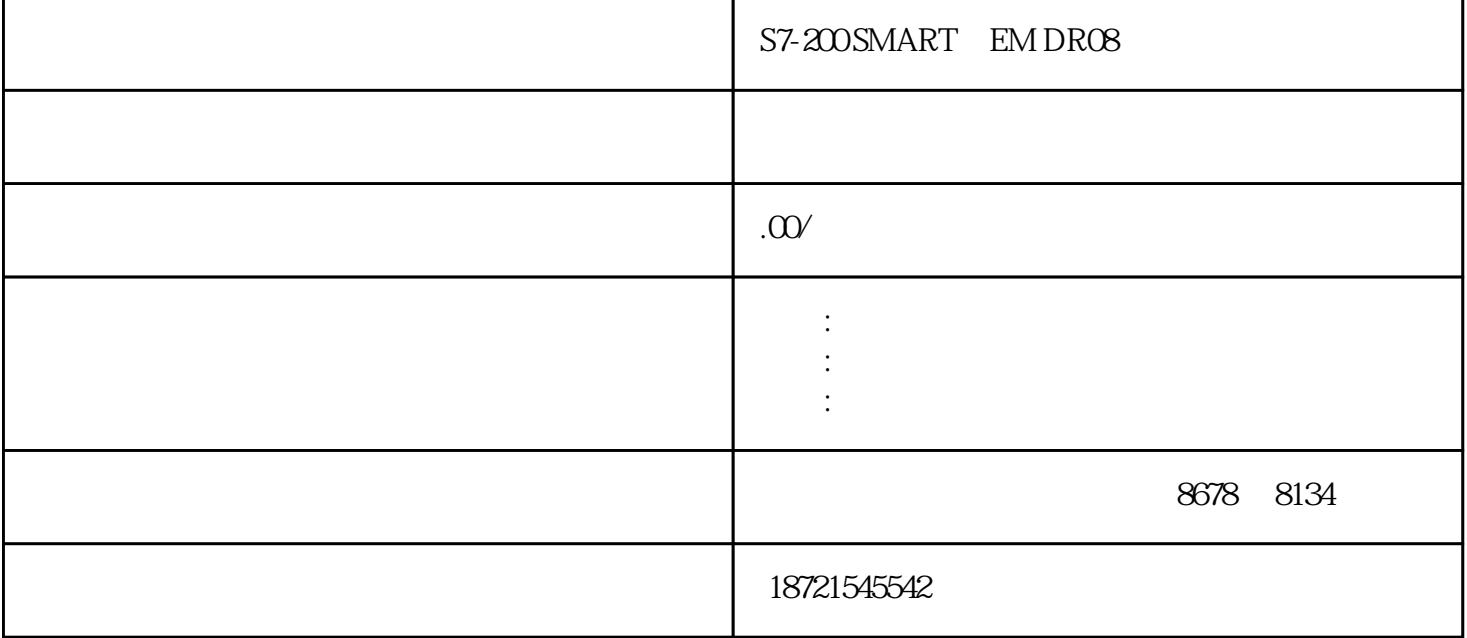

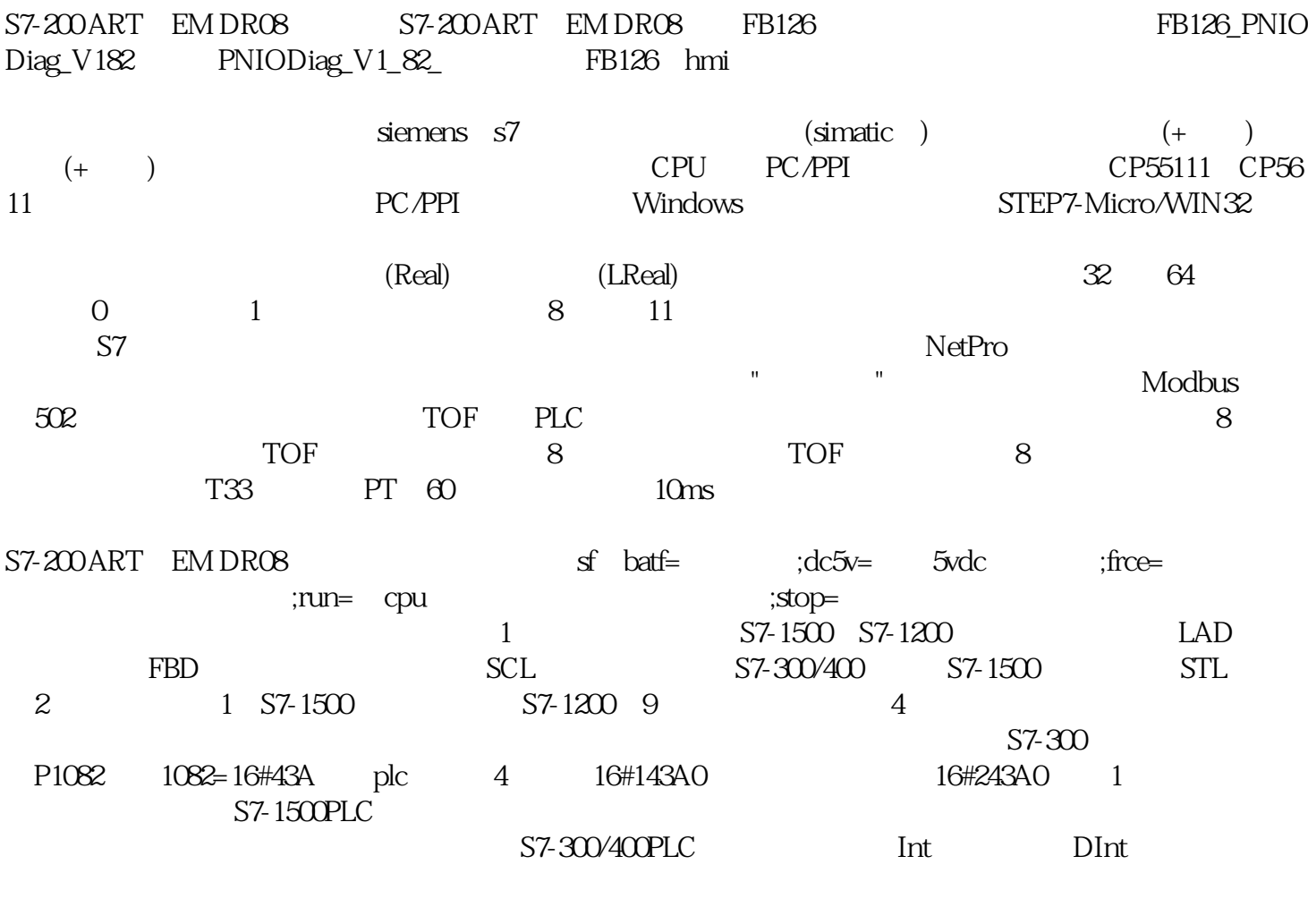

MB\_REDSV SIMATICModbus/TCPRedV2 S7-200 PLC

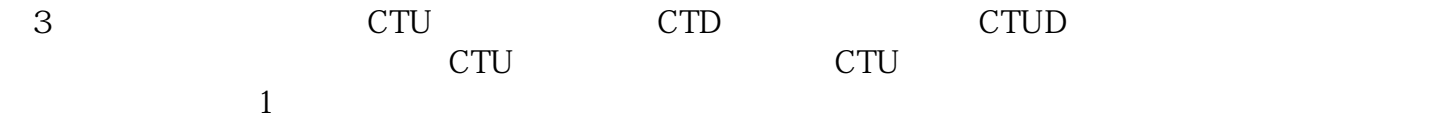

## S7-200 ART, EM DR08

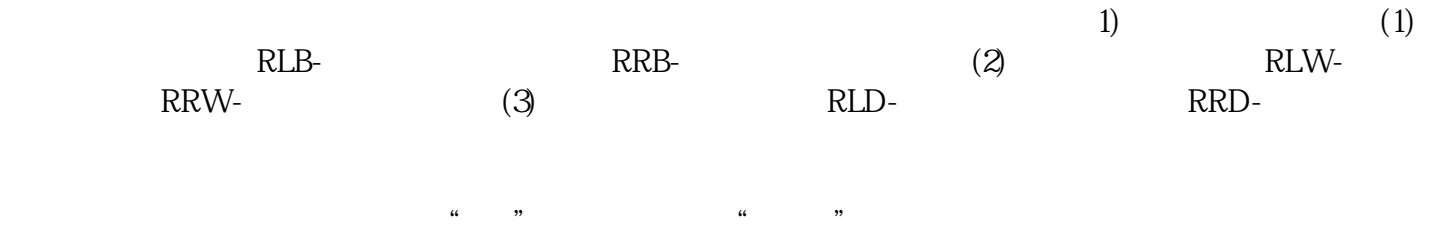